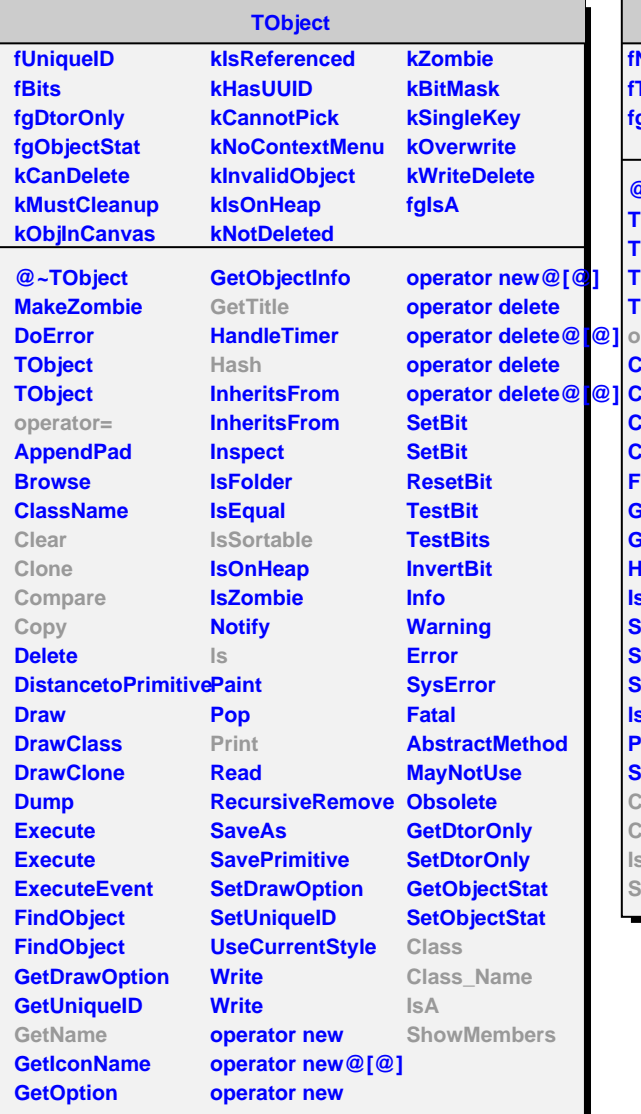

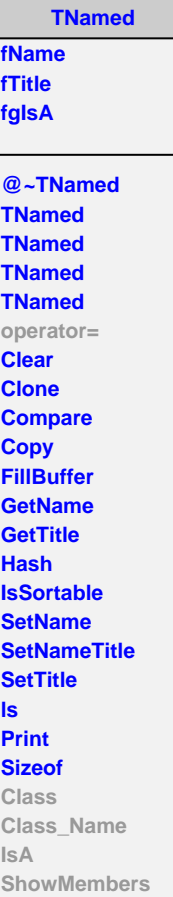

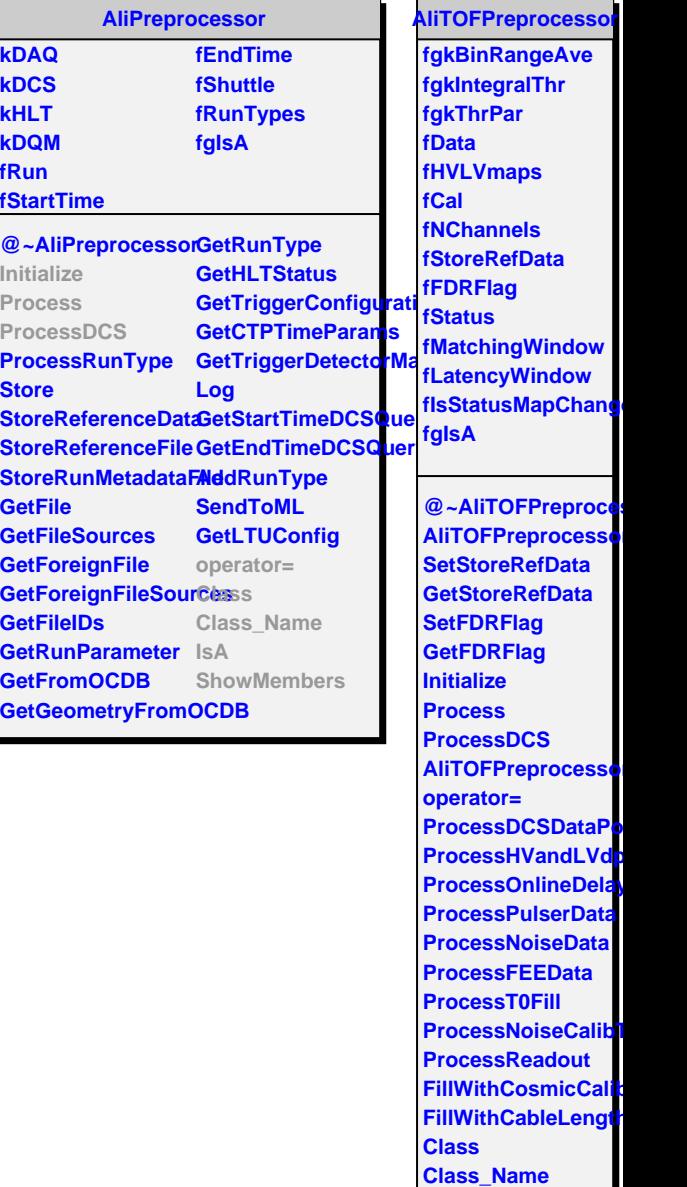

**IsA ShowMembers**